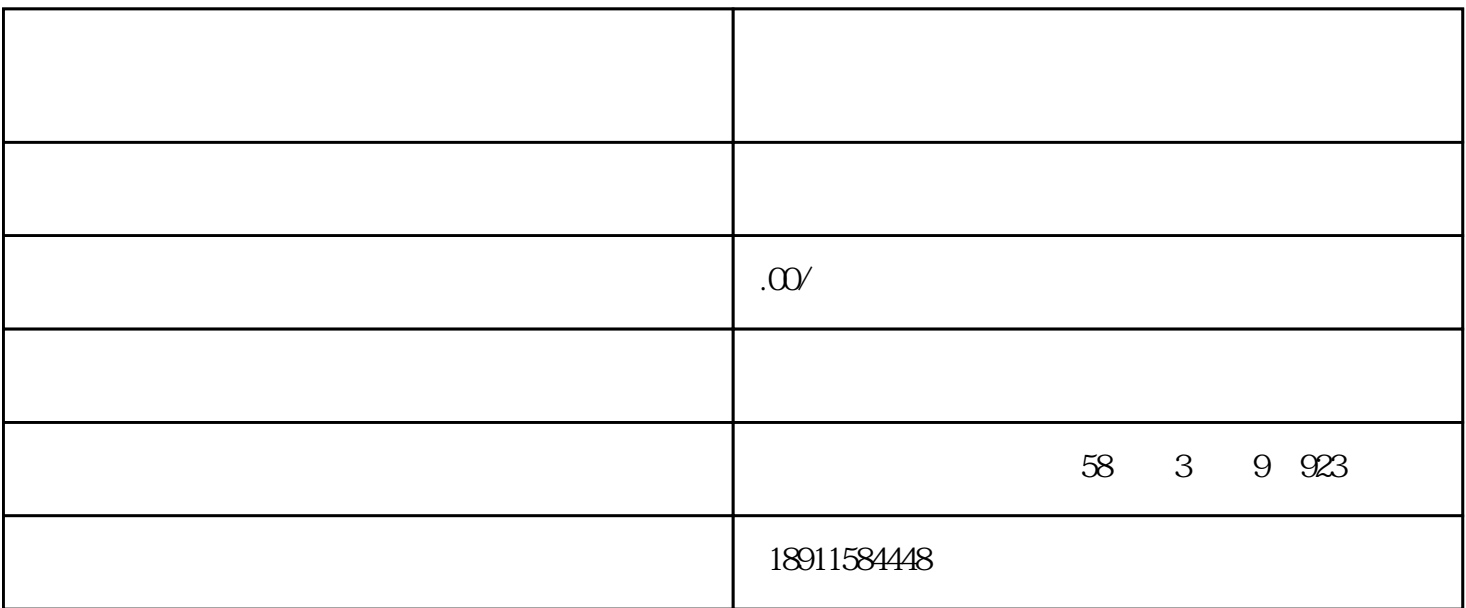

 $\mathbf{e}$ , "他们的公司名称",一个好的公司名称, "他们的公司名称, "他们的公司名称, "他们的公司名称, "他们的公司名称, "他们的公司名称, "  $\frac{1}{\sqrt{2\pi}}$ 

1.  $5000$ 

如:百姓能源有限公司 "百姓"为字号+"能源"为行业+"有限公司"为组成形式。

2. concerns a concernsive  $\frac{1}{\sqrt{2}}$ 

 $\rightarrow$  +  $\rightarrow$  +  $\rightarrow$ 

 $\ddots$  "+"

- $3$
- $4$
- $5 \t"$
- 6.含"(中国)"字样名称核准。如:苹果(中国)有限公司[限外资]。

,  $\alpha$ 

- 
- $1$
- $2$